Extrait du Alufis35.uv.es

http://alufis35.uv.es/Anillo-Astronomico.html

# **Anillo Astronómico**

- Personales - Pablo Iranzo -

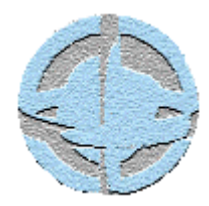

Date de mise en ligne : Viernes 18 de junio de 2004

**Alufis35.uv.es**

### **¿Qué es?**

El Anillo Astronómico es un lugar de reunión con enlaces a diferentes webs de astronomía enviadas por los usuarios. El anillo proporciona un sencillo y a la vez potente interfaz que permite que los usuarios accedan a una base de datos que ellos mismos van ampliando con sus propias direcciones de astronomía. La base se puede consultar de varias formas para ayudar al interesado en la astronomía a encontrar la página que desea, por ejemplo realizando búsquedas entre las webs apuntadas al Anillo.

El Anillo es un servicio accesible a todos (público y gratuito), que relaciona mediante un sencillo interfaz web todas las webs asociadas, y por lo tanto, relacionadas con la astronomía. La navegación por la base de datos se puede hacer mediante unos sencillos controles de navegado que permiten saltar de una página a otra, escoger una al azar, etc.

## **¿Para qué?**

Antes (y todavía) los administradores de webs sobre astronomía, se veían obligados a mantener listas de webs de asociaciones regionales, etc. Esas largas listas estaban casi siempre incompletas y con multitud de enlaces que con el tiempo quedaban rotos por el ir y venir de los nacimientos de nuevas páginas y los traslados o fines de otras.

Todos los que hemos creado alguna web, para hacerla conocida y por tanto útil para los navegantes, hemos tenido que «darla de alta» en multitud de buscadores y páginas de conocidos.

Un buscador es una buena herramienta a la hora de localizar recursos, pero hay que insertar la URL y el problema es en cual. Lycos, Altavista, Yahoo, Olé, Ozú, Biwe, Magallanes, HotBot, Google, MSN, etc. La lista es interminable y aunque cada vez hay más servicios gratuitos que permiten una rápida inserción en multitud de ellos, el método que mejor funciona es el «boca a boca», si tu le recomiendas a alguien una web, la verá y a su vez la recomendará, a nivel de asociación pasa lo mismo, si en tu web tienes un enlace a Fulanito, Fulanito será más visitado. El problema es cuando alguien nuevo, se intenta introducir, son muchos los buscadores, muchas las asociaciones y es muy difícil aparecer en los listados de todas (os estoy hablando de todo esto por propia experiencia).

El anillo, no es para olvidar los buscadores, sino para facilitar la tarea a los nuevos aficionados que exponen su informaciín, a ser encontrados. Siempre hay que informar a los buscadores, ellos son los responsables de muchas visitas, pero si entre todos construimos un lugar en el que todos estemos listados, se beneficia desde el que quiere ofrecer información, porque estando en un sitio, evita una larga faena, el que quiere consultar información y no sabe donde, hasta el administrador de una asociación, etc. que tiene que actualizar una cada vez más larga e incompleta lista de enlaces. Al ser el anillo, público y gratuito, los administradores, puede utilizarlo como parte de su web simplemente apuntándose, saliendo de este modo todos beneficiados.

Sólo hay una parte del anillo privada: El anillo, al apuntarse, mantiene un listado de e-mails, y ese es privado. Por propia experiencia, el tener una página en Internet provoca que se reciba publicidad (y casi nunca sobre el tema de tu página). Si alguien quiere escribir a toda la comunidad, me escribe a mí y tras comentarlo con esa persona y algún miembro del anillo, se mandaría sin que apareciese ninguna dirección al resto de personas.

Espero que todo esto explique los motivos para crear el anillo. Es cuestión de comodidad para todos, es un servicio que proporciona mayor facilidad a la hora de dar a conocer la información.

## **Ventajas**

- Þ El listado de las webs apuntadas es público, constituyendo un recurso de enlaces amplio.
- El sistema es gratuito, no hay que pagar nada por salir beneficiado.
- Þ Las estadísticas de uso son públicas, puede ver si le conviene o no apuntarse (por si todavía lo duda)
- Þ El anillo favorece la visita a las webs menos visitadas: periódicamente el anillo se reordena para mostrar las webs menos visitadas en primer lugar, y de este modo promocionarlas.
- Þ Cualquier web que, estando apuntada al anillo, sea promocionada por algún tema en especial (unas Jornadas sobre Astronomía por ejemplo), está promocionando indirectamente al resto de las apuntadas al anillo.
- Þ Es posible desde la página de Webring, buscar webs por categorías y palabras clave, de modo que los navegantes podrán encontrar webs directamente, sin tener que ir una a una buscando la información que desean.
- Se pueden mandar mensajes relacionados con la astronomía a la totalidad de las webs apuntadas.
- Þ El identificador del anillo se puede utilizar como redirector de la dirección de la página, de modo que dando de alta en los buscadores la dirección de la web como su número en el anillo, en el momento que se actualice la información del anillo, todos los enlaces de los buscadores apuntarán a la nueva página.

**NOTA: Para poder resultar beneficiado por el anillo, es NECESARIO que se pongan las líneas HTML en la página que se subscribe.**

### **Unirse**

Rellena los datos del siguiente enlace Unirse y ya estarás apuntado. Recibirás una confirmación por e-mail de que has sido añadido a la cola de entrada junto a la dirección a la que debes dirigirte para obtener el código HTML que debes poner en tu web. Más adelante, recibirás otro correo informándote de que ya estás en el anillo.

Para saber cuales son las líneas que debes poner en tu web para enlazar al anillo, debes consultar modificar. En esta dirección rellena tu ID y tu contraseá. Además de poder editar los datos relativos a tu página, tendrás el código HTML (GetNavBar) necesario para tu página, simplemente deberás copiarlo y colocarlo en tu web.

Podrás comprobar que apareces utilizando la opción Lista Completa de los controles que hayas insertado en tu página web.

#### **Modificar los datos**

Una vez se ha dado de alta, la modificación de los datos no es difícil.

Dentro de Mantenimiento, que nos lleva a una página en la que debemos rellenar el ID y la contraseña que pusimos al darla de alta..

Una vez rellenados esos datos y enviado el formulario, tendremos acceso a los menús de administración de la web, pudiendo cambiar la descripción, etc y al salvarlo, los cambios quedarán reflejados en el anillo.

### **Glosario**

#### **ID**

Con el nuevo sistema del Anillo, el identificador, es también el nombre de usuario que has creado para indicar cual es tu web y es el que ahora relaciona toda tu web con el Anillo, aunque si te fijas, sigues teniendo un número asignado a tu web que podrás ver como parte de algunas páginas de administración, al inscribirte se te asigna uno que será utilizado se te favorecerá a la hora de reordenar el anillo, incrementando el tráfico hacia tu página.

#### **Anillo/Webring**

Es un término que se utiliza para definir un servicio de directorio temático. Aquí las páginas se asocian en temas denominados anillos. Se utiliza el término anillo, ya que no tiene ni comienzo ni fin, es posible ir de una página a otra siempre relacionada con el mismo tema y volver a la de partida por otro camino. En nuestro caso, el Anillo Astronómico, pretende reunir a todas las páginas sobre astronomía disponibles en Español.

#### **Cola/Queue**

La cola es un lugar temporal de estancia en el anillo. Cuando te apuntas, pasas a la cola, para que de este modo, cuando el administrador valide los datos, te introduzca en el anillo. También te sirve para modificar tus datos antes de entrar al anillo.

#### **Controles**

Los controles, son unas líneas de códigodo JavasScript (o código HTML) que insertan unos «controles de navegado» en tu web así, desde cualquier página se puede acceder al listado completo de webs, saltar a otra web al azar, etc.

Estos controles, se incluyen una sola vez si se utiliza el código JavaScript, o bien, una vez por anillo subscrito si utilizamos el código HTML.